## **Messdatenerfassung mit catman – Online Seminar**

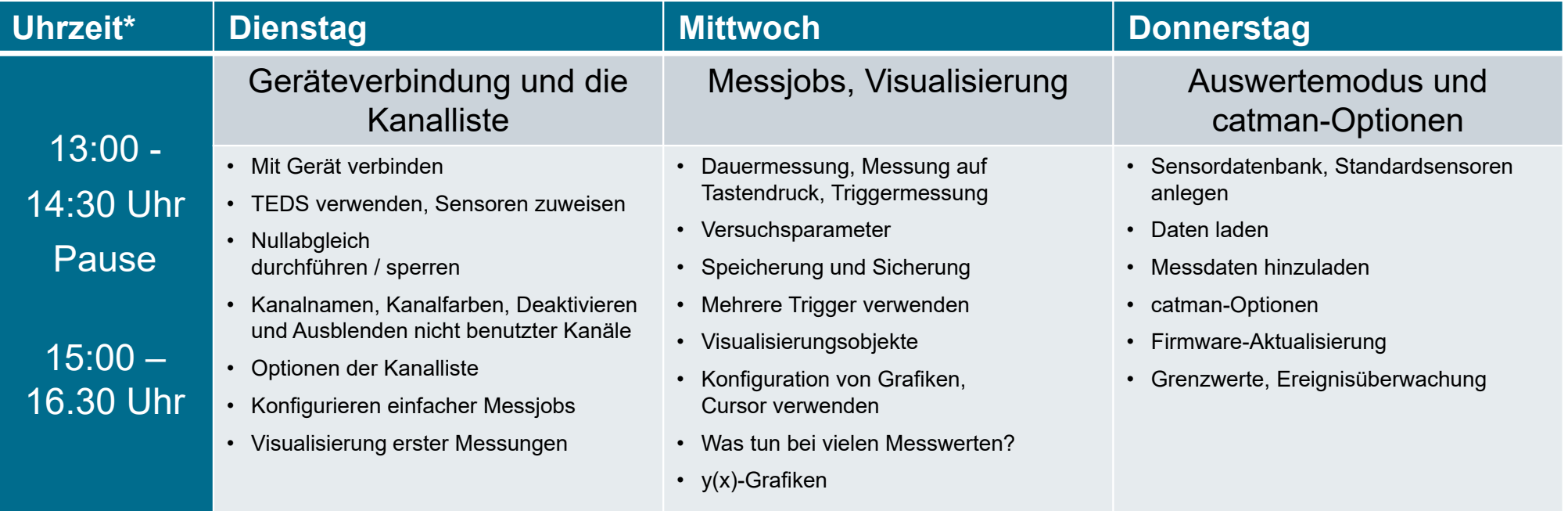

\* Central European Time

Buchung und Termine über www.hbm.com/seminare oder per Email an seminare@hbm.com.

Wir freuen uns auf Sie!

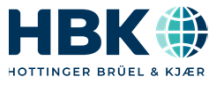

C O N F I D E N T I A L